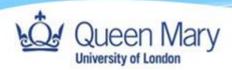

## How to Access Support as an External

Queen Mary, University of London

Version: 1.0

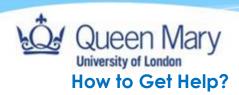

- Employers can access assistance via the apprenticeship manager/lead in their school.
- Applicants can access assistance via the apprenticeship manager/team manager in their school.

You can also send your enquiries directly to the Central Degree Apprenticeship team at degreeapprenticeships@amul.ac.uk

## How do I access guides for Smart Assessor?

All guides to relevant tasks can be accessed on the QMUL Smart Assessor site:

https://www.qmul.ac.uk/degreeapprenticeships/smart-assessor/

## How do I login to Smart Assessor?

Login page to Smart Assessor: <a href="https://www.smartassessor.co.uk/Account">https://www.smartassessor.co.uk/Account</a>